Bericht Nr. 2/2007 Ursula Drees · Dieter Gloede · Anne König · Helmut Peschke

Hinweise zur Gestaltung wissenschaftlicher Arbeiten im Studiengang Druck- und Medientechnik der Technischen Fachhochschule Berlin

Dezember 2007

Berichte aus der Druck- und Medientechnik Technische Fachhochschule Berlin

ISSN 1864-5915

#### *Vorbemerkung*

Diese Unterlage wurde von Prof. Ursula Drees, Prof. Dr. Dieter Gloede, Prof. Dr. Anne König und Prof. Dr. Helmut Peschke unter Nutzung der Arbeitsunterlage von Prof. Dr. Helmut Peschke zur Gliederung des Praxisberichtes und der Arbeitsunterlagen zum Verfassen von Bachelor- und Masterarbeiten des FB I von Prof. Dr. Dieter Gloede zusammen gestellt. Sie ist als Hilfsmittel für Studierende des Studiengangs Druck- und Medientechnik der TFH Berlin gedacht und keine zwingende Vorgabe. Verbesserungsvorschläge nimmt die Redaktion gerne entgegen.

#### *Impressum*

#### **Herausgeber:**

Prof. Dr. Anne König Prof. Dr. Helmut Peschke Technische Fachhochschule Berlin Luxemburger Str. 10 13353 Berlin

#### **Redaktion:**

Prof. Dr. Anne König Tel.: +49 30 4504-2145 Fax: +49 30 4504-2001 E-Mail: anne.koenig@tfh-berlin.de Internet: www.dmt-berlin.de

Verantwortlich für den Inhalt sind die Autoren/Autorinnen der Berichte. ISSN 1864-5615 (Print)

# **Inhalt**

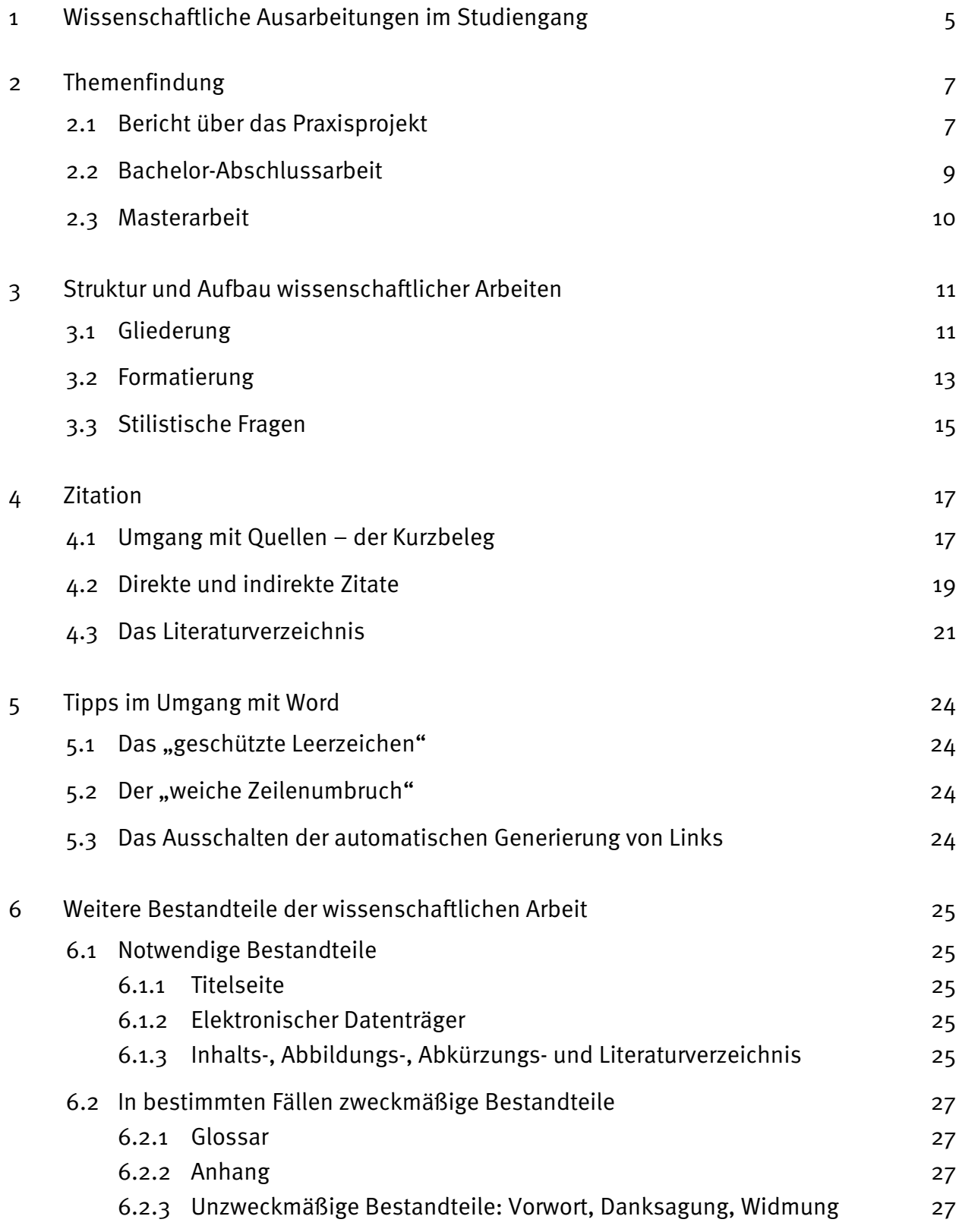

"Nicht weil es schwer ist, wagen wir es nicht, sondern weil wir es nicht wagen, ist es schwer", Seneca (ca. 1 bis 65 n. Chr.)

## **1 Wissenschaftliche Ausarbeitungen im Studiengang**

Während des Studiums werden mehrere schriftliche Ausarbeitungen erstellt, zum Beispiel die schriftliche Fassung eines Referates, die Erstellung eines Style Guides, die Ausarbeitung eines Angebotes für eine Webseite oder Protokolle im Rahmen von Übungen. Die jeweiligen Lehrkräfte werden dazu spezielle Hinweise geben.

Die hier vorliegende Arbeitsunterlage bezieht sich speziell auf folgende schriftliche Ausarbeitungen in den Studiengängen der Druck- und Medientechnik der TFH Berlin:

- Bericht über das Praxisprojekt im 5. Semester des Bachelorstudiums;
- Abschlussarbeit im 6. Semester des Bachelorstudiums und die
- Master Thesis im 4. Semester des Masterstudiums.

Alle Arbeiten müssen wissenschaftlichen Ansprüchen genügen. Die folgenden Hinweise sollen helfen, formale Mängel bei der Erstellung dieser Arbeiten zu vermeiden. Darüber hinaus gehende inhaltliche Fragen bedürfen einer individuellen Klärung und sollten mit dem/der Praktikumsbetreuer/in bzw. der betreuenden Lehrkraft der Abschlussarbeit besprochen werden.

Die folgenden Regeln zur formalen Gestaltung entsprechen den an deutschen Hochschulen allgemein üblichen Standards. Dies schließt aber keineswegs aus, dass einzelne Betreuer bzw. Betreuerinnen hiervon abweichende und/oder ergänzende Anforderungen an die Arbeit stellen. Besonders bei der Master-Thesis sollte deshalb in jedem Fall nicht nur die inhaltliche, sondern auch die formale Gestaltung der Arbeit mit ihrem Betreuer bzw. ihrer Betreuerin abgesprochen werden.

Die Anforderungen an den Umfang und die Recherchetiefe der drei wissenschaftlichen Ausarbeitungen sind aufsteigend (vgl. Tabelle).

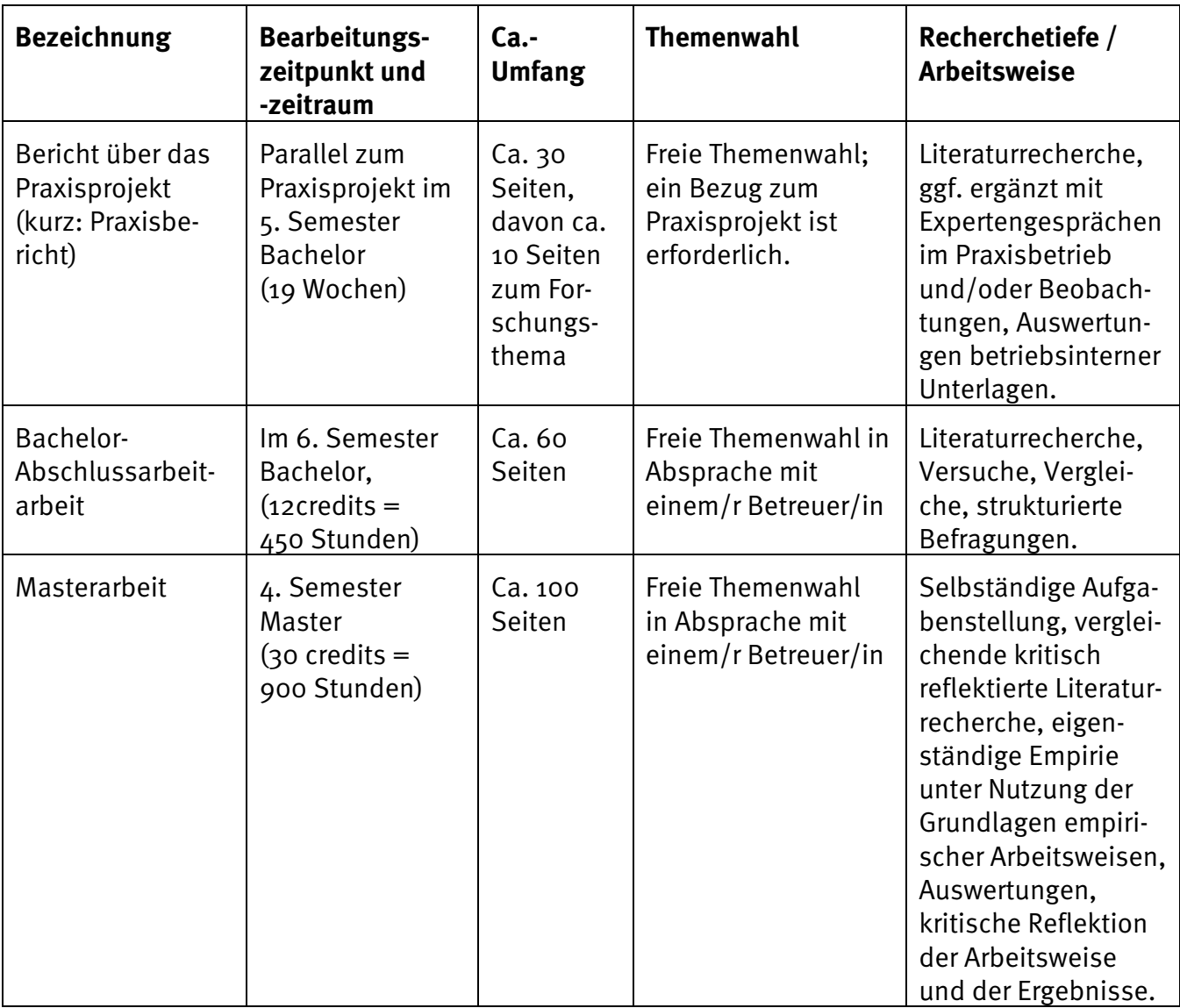

Tabelle 1 Vergleichende Übersicht wissenschaftlicher Arbeiten im Studiengang Druck- und Medientechnik

# **2 Themenfindung**

Für alle hier behandelten wissenschaftlichen Arbeiten gilt freie Themenwahl, soweit das Thema dem Sachgebiet "Druck- und Medientechnik" zuzuordnen ist. Bei Abschlussarbeiten stimmen sie dieses Thema mit einem von ihnen gewählten Betreuer / Betreuerin ab.

### **2.1 Bericht über das Praxisprojekt**

Der Bericht über das Praxisprojekt enthält zum einen beschreibende Elemente ihres Betriebes und ihrer dortigen Arbeitsaufgabe; zum anderen ein Forschungsthema, das sie während der Durchführung ihres Praktikums selbständig anhand von Literaturrecherchen und evt. ergänzenden betrieblichen Expertenbefragungen, Beobachtungen und Unterlagensichtungen bearbeiten.

Das Forschungsthema für den Praktikumsbericht wird von ihnen selbst gewählt. Ein Zusammenhang mit ihrer betrieblichen Praxisaufgabe wird vorausgesetzt. Ziel ist es, sich mit der wissenschaftlichen Bearbeitung eines Fachgebietes vertrauter zu machen und die Erkenntnisse mit der Alltagspraxis in Bezug setzen zu können.

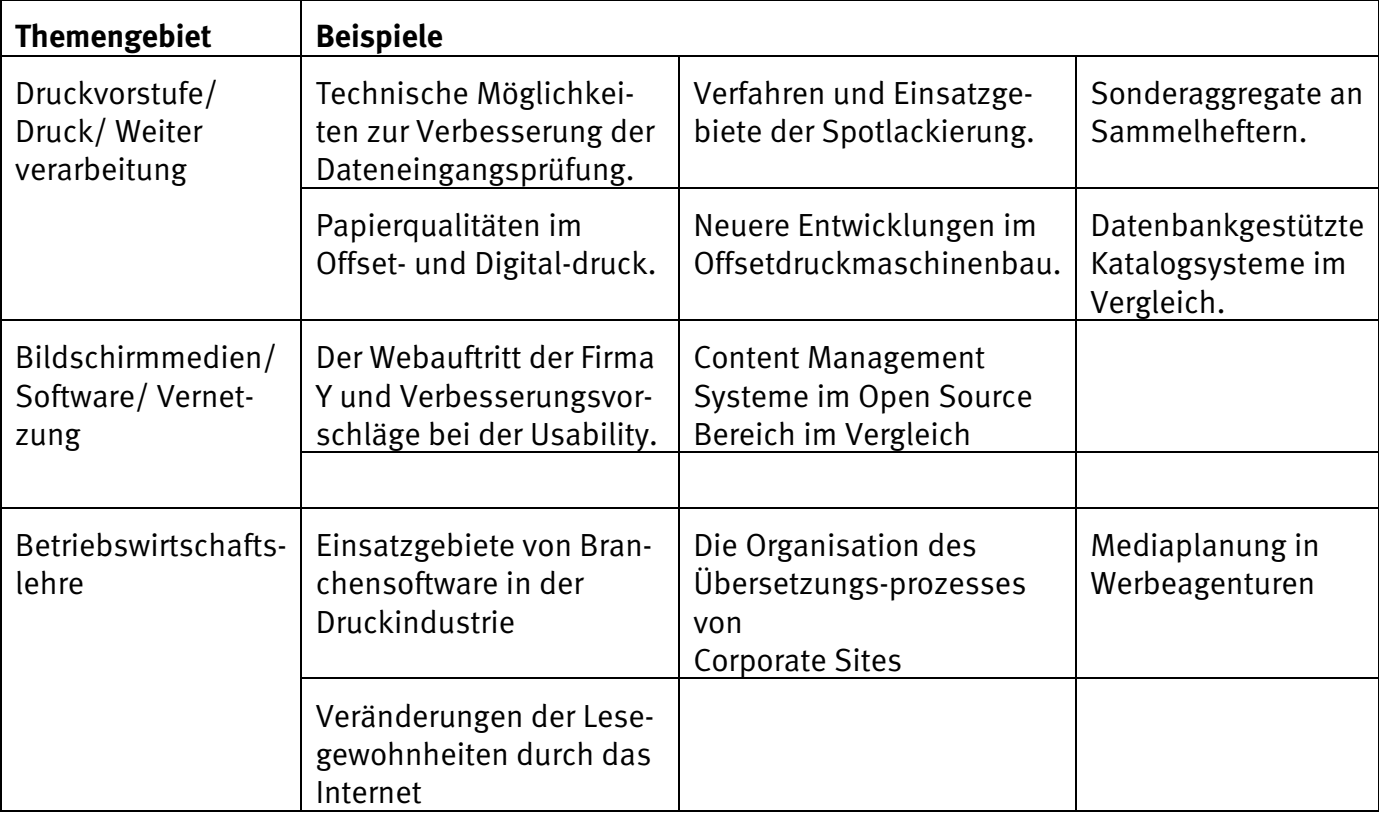

Die Tabelle 1 zeigt mögliche Beispiele für ein in den Praktikumsbericht integriertes Forschungsthema.

Tabelle 2 Beispiele für Forschungsthemen im Praktikumsbericht

Folgende Gliederung wird für den Bericht vorgeschlagen:

- 1. Unternehmen
	- \_ Geschäftszweck, Produkte und Dienstleistungen
	- \_ Das Unternehmen in der Branche
	- \_ Corporate Identity
	- \_ beabsichtigte Entwicklung des Unternehmens, der Produkte, ...
	- \_ Aufbau-/Ablauforganisation im Überblick
	- \_ Einordnung des eigenen Arbeitsplatzes
- 2. Stand der Forschung
	- \_ Darstellung eines Fachgebietes im Überblick
	- \_ Übliche Arbeitsweisen, verschiedene Verfahren
	- \_ Einordnung/Bewertung betrieblicher Prozesse
- 3. Eigene Tätigkeit(en)/Projekte
	- \_ Tätigkeit 1 (evtl. Ergebnisse als Beilage)
	- \_ Tätigkeit 2 (evtl. Ergebnisse als Beilage)
	- \_ Tätigkeit n (evtl. Ergebnisse als Beilage)
- 4. Bewertung (auch subjektiv)
	- \_ Ablauf, Probleme?
	- \_ neue Erkenntnisse
	- \_ Was gefiel, was war schlecht
	- \_ Vorschlag für Änderung
	- \_ plus allem, was auffiel und wert ist festgehalten zu werden

#### Anhang

\_ Literaturverzeichnis

Praxisberichte werden von dem/r betrieblichen Betreuer/in unterschrieben. Das erfolgt zweckmäßig auf dem letzten Blatt des Berichtes unter der Zeile "Bericht gelesen und zur Kenntnis genommen".

## **2.2 Bachelor-Abschlussarbeit**

Die Themenfindung zur Bachelor-Abschlussarbeit ist in Abstimmung mit einem/r Betreuer/in ebenfalls frei.

Mögliche Untersuchungsfelder sind:

- Themenstellungen aus einem Praxisbetrieb (ihr Praktikumsbetrieb oder ein anderes Unternehmen der Branche)
- Themenstellungen aus den Laboren und Forschungsgebieten des Studiengangs
- Aktuelle Fragestellungen der Branche
- Vergleichende Untersuchungen

Mögliche Untersuchungsobjekte sind:

• Vertiefte Betrachtung rund um das gewählte "Projekt Produkterstellung"

Zusätzlich zur Literaturrecherche erfordert die Bachelorarbeit immer die Anwendung einer Untersuchungsmethode.

Mögliche Untersuchungsmethoden sind:

- Technische Versuche und messtechnische Auswertungen
- Vergleichende Analysen von Eigenschaften / Funktionen
- Strukturierte Expertenbefragungen / Interviews
- **Prozessanalysen**
- Gestalterische Versuche und Auswertungen

Daneben können auch (wie in der Masterarbeit) in begrenztem Umfang eigene Entwicklungen beschrieben werden, bspw. die Gestaltung einer eigenen Schrift etc.

Folgender Aufbau wird für den Bericht vorgeschlagen:

Einleitung

- \_ Zielsetzung / Aufgabenstellung / Fragestellung
- \_ Motivation / Hintergrund
- \_ Vorgehensweise / Aufbau der Arbeit

Stand der Forschung

\_ Darstellung des Fachgebietes im Überblick

- \_ Darstellung des Fachgebietes unter dem Spezialaspekt A
- \_ Darstellung des Fachgebietes unter dem Spezialaspekt B

Beschreibung des Untersuchungsfeldes / Untersuchungsobjektes

Beschreibung der Untersuchungsmethode

Darstellung der Erkenntnisse

Vergleich der Erkenntnisse mit dem Stand der Forschung, Fazit, Ausblick

## **2.3 Masterarbeit**

In der Masterarbeit wird eine praxisnahe Fragestellung aus dem Fachgebiet der Druck- und Medientechnik mit wissenschaftlichen Untersuchungsmethoden ähnlich der Bachelorarbeit bearbeitet. Wesentliche Unterschiede zur Bachelorarbeit sind

- der wissenschaftliche Anspruch und Neuigkeitsgrad der Fragestellung;
- die Tiefe der Literaturrecherche und
- die Tiefe der Anwendung der Untersuchungsmethoden.

Aufgrund der längeren Bearbeitungszeiten können auch fragebogengestützte Untersuchungen durchgeführt werden.

# **3 Struktur und Aufbau wissenschaftlicher Arbeiten**

## **3.1 Gliederung**

Gliederungen sollten weder überfrachtet noch unterbestimmt sein. Als Faustregel gelten fünf bis sieben Kapitel mit zwei bis sechs Unterpunkten.

Die Gliederung kann numerisch, alphabetisch oder iconographisch erfolgen. Die bekannteste Darstellung ist die Folgende:

```
1 ... 
   1.1 ... 
         1.1.1 ... 
         1.1.2 … 
   1.2 ... 
2 ...
```
Eine logisch einwandfreie Gliederung ist für eine inhaltlich überzeugende Argumentation unerlässlich. Dazu gehören u. a.:

 Die Kapitel- und Abschlussüberschriften sollen Aufschluss über den konkreten Inhalt des jeweiligen Textteils geben ("sprechende Titel")

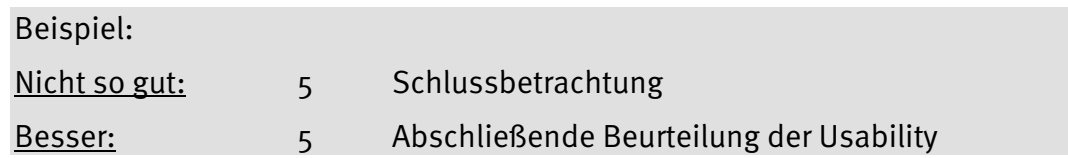

 Inhaltliche Überschneidungen zwischen den Abschnitten (und deren Überschriften) sind zu vermeiden. Auch sollte darauf geachtet werden, dass ein eindeutiger inhaltlicher Zusammenhang zwischen den Gliederungspunkten besteht. Bereits aus dem Inhaltsverzeichnis muss der Leser den "roten Faden" in der Argumentation des Verfassers bzw. der Verfasserin erkennen können.

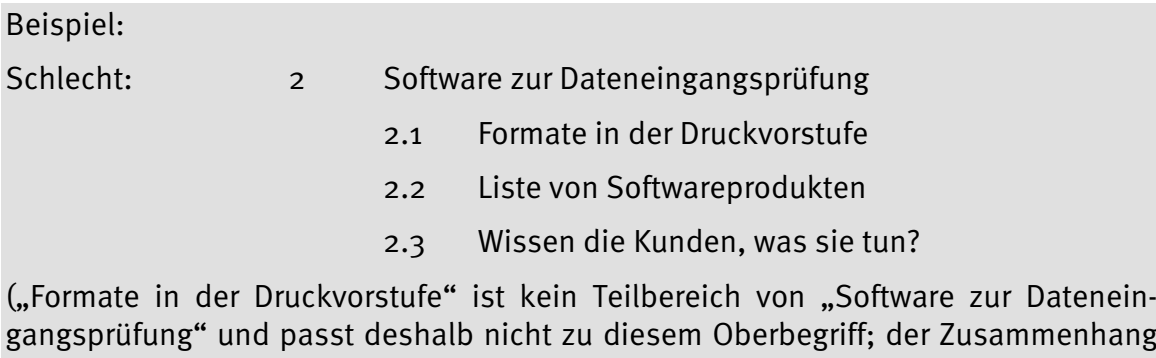

gangsprüfung" und passt deshalb nicht zu diesem Oberbegriff; der Zusammenhang zwischen "Formate" und "Liste" ist unklar; Fragezeichen erfüllen ihren Zweck in den Schlagzeilen der Boulevardpresse, aber nicht in einer wissenschaftlichen Ausarbeitung.)

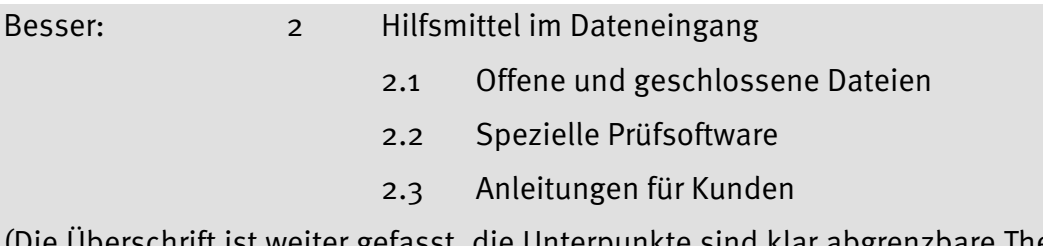

ιπ ist weiter gefasst, die Unterpunkte sind klar abgrenzbare Themenbereiche)

- Jede Gliederungsebene umfasst mindestens zwei Abschnitte, es muss also zum Beispiel auf "1.1.1" auch "1.1.2" folgen. Andernfalls ist die weitere Untergliederung des Abschnittes "1.1" unlogisch.
- Die häufig gestellte Frage "Wie stark muss ich den Text untergliedern?" lässt sich nicht pauschal beantworten. Grundsätzlich gilt, dass eine Häufung von Abschnitten, die nur aus wenigen Zeilen bestehen, den Text ebenso unübersichtlich macht wie Abschnitte, die sich über fünf Seiten und mehr erstrecken. Die Länge einzelner Abschnitte kann allerdings in Abhängigkeit von der inhaltlichen Struktur des Textes relativ stark voneinander abweichen. Die Zahl der Untergliederungen eines Kapitels sollten bei Texten bis 60 Seiten nicht höher als drei (1.1.3); bei Masterarbeiten nicht höher als vier (1.1.1.4) liegen.

## **3.2 Formatierung**

Wissenschaftliche Arbeiten von Studierenden des Studiengangs Druck- und Medientechnik werden nicht nur nach der inhaltlichen und formalen Leistung, sondern zusätzlich, wenn auch in geringem Umfang, nach der äußeren Gestaltung beurteilt. Dabei sollte aber – wie bei allen Gestaltungsarbeiten – auf den späteren Nutzen Rücksicht genommen werden. Wenn nicht aufgrund des Themas geboten (dann bitte in Absprache mit dem Betreuer / der Betreuerin), sollten folgende Standards eingehalten werden:

- $\blacksquare$  Format DIN A 4
- zwei- oder einseitiger Ausdruck, Rand für Anmerkungen des Lesers / der Leserin
- durchpaginiert
- Papier 80 g/m<sup>2</sup> bis max. 100 g/m<sup>2</sup>
- CD mit vollständigem Text als PDF integriert
- gutes Aufschlagverhalten
- **Klebebindung**
- Umschlag mit Rückenbeschriftung und Titel

Für die typografische Gestaltung wird auf die entsprechenden Fachinhalte im Studium verwiesen. Hier nur ein paar erinnernde Hinweise:

#### **Absatzformatierung**

Ein ausreichender Zeilenabstand ist der Lesbarkeit des Textes sehr förderlich, im Format DIN A 4 sind häufig die Zeilen sehr lang, deshalb ausreichenden Durchschuss wählen. Einzelne Grundschrift-Absätze werden nicht durch Leerzeilen getrennt, sondern durch Einzug der ersten Zeile.

#### **Zeichenformatierung**

Es sollte eine klar lesbare Schriftart gewählt werden. Systemschriften wie Arial, Times New Roman, oder Verdana sind nur ein Notbehelf. Es können auch phantasievollere Schriftarten verwendet werden, die gut lesbar sind oder Klassiker wie die Helvetica, die Garamond, eine Gill oder Officina Sans, Univers oder eine Palatino. Die Avant Garde ist eher nicht so schön zu lesen, das gleiche gilt für die Futura, die einen nicht so guten Schriftausgleich im Fliesstext aufweist. Eine Frutiger ist gut ausgereift und durchgefeilt. In diese Kategorie fällt auch die Thesis Sans oder die Weidemann oder die Hausschrift der TFH die Meta, in der dieser Text geschrieben ist.

Als Schriftgrad empfiehlt sich 9 bis 10 pt. Der zweckmäßige Schriftgrad hängt aber auch von der gewählten Schriftart ab: Dieser Text ist in der Meta Normal Roman mit Schriftgrad 12 pt formatiert.

Abschnittsüberschriften können durch Fettdruck hervorgehoben werden. Eine zusätzliche Abstufung der Überschriften auf unterschiedlichen Gliederungsebenen ist durch die Schriftgröße möglich.

Es sollte auf keinen Fall versucht werden, die Gesamtseitenzahl der Arbeit durch eine Platz sparende oder eine besonders raumgreifende Formatierung des Textes an die geplante Vorgabe anzupassen!

#### **Formatierung von Abbildungen und Tabellen**

Durch aussagekräftige und übersichtlich gestaltete Abbildungen und ggf. auch Tabellen werden die beschriebenen Sachverhalte oft erheblich besser veranschaulicht als durch eine rein verbale Argumentation. Für die Formatierung von Abbildungen und Tabellen lassen sich allerdings nur schwer allgemein gültige Standards definieren. Grundsätzlich gilt jedoch, dass die eigenständige Erstellung von farbigen Grafiken nur dann sinnvoll ist, wenn deren Nachvollziehbarkeit durch die farbliche Differenzierung einzelner Elemente tatsächlich entscheidend verbessert werden kann. Ansonsten empfiehlt es sich, mit einfarbigen Grafiken und Tabellen zu arbeiten und damit zusätzlichen Arbeitsaufwand und erhöhte Ausdruckkosten zu vermeiden.

## **3.3 Stilistische Fragen**

Stilistische Fragen können hier nicht im Einzelnen erörtert werden. Dennoch sei auf folgende allgemeine Anforderungen an die sprachliche Qualität einer wissenschaftlichen Ausarbeitung hingewiesen:

**Sachlichkeit:** Eine inhaltlich ausgewogene Argumentation erfordert eine gewisse kritische Distanz gegenüber dem behandelten Thema. Diese geistige Haltung sollte auch durch einen angemessenen Sprachstil zum Ausdruck kommen. So wird z. B. die Ich-Form in der Bachelor-/ Masterarbeit nicht verwendet, da sie dem Text einen subjektiven Charakter verleiht. Ähnliches gilt für Formulierungen in Frageform ("Wie kann dieses Problem gelöst werden?") und andere Stilmittel, durch die eine persönliche Beziehung zwischen dem Inhalt einerseits und dem Verfasser bzw. dem Leser andererseits hergestellt wird.

Beispiel:

Nicht so gut:

 "Da ich mehr als 50 Ausschreibungen zum Thema Werbedienstleistungen auf die angewandte Vergabeart hin untersucht habe, musste ich feststellen, dass der Wettbewerbliche Dialog bis zum gegenwärtigen Zeitpunkt noch keine Rolle spielt".

Besser:

"Auch wenn der Wettbewerbliche Dialog seit 2005 im deutschen Vergaberecht eingeführt wurde, spielte diese Vergabeform bei einer für diese Arbeit durchgeführten Stichprobe von 50 Ausschreibungen zum Thema Werbedienstleistungen keine Rolle".

In Ausnahmen gibt es Themen, die es inhaltlich ratsam erscheinen lassen, von dieser Regel abzusehen (z. B. die Auseinandersetzung mit der Betriebsübernahme innerhalb der Familie). In solchen Fällen sollten eher emotionale Bestandteile der Arbeit z. B. durch Einzüge oder Rahmen vom sachlichen Text abgehoben werden.

Im Praxisbericht kann insbesondere bei der Bewertung des Praxisprojekts die Ich-Form gewinnbringend verwendet werden, da hier auch die subjektive Bewertung relevant ist.

**Klarheit:** Allgemeinplätze und mehrdeutige Formulierungen sind Kennzeichen einer inhaltlich unzureichenden Bachelor-/ Masterarbeit.

Beispiele:

Nicht so gut:

- Strategische Planung wird heutzutage immer wichtiger ...  $(\Rightarrow$  Warum denn?),
- Bei der Erfassung des Materialverbrauchs spielen auch die gesetzlichen Vorschriften eine Rolle ...  $(\Rightarrow$  Welche denn?),
- Aufgrund von Problemen mit der EDV konnte bisher nicht ...  $(\Rightarrow$  Was denn für Probleme?).

#### Besser:

- Müller weist auf den wachsenden Stellenwert einer strategischen Ausrichtung von Unternehmen infolge der zunehmenden Wettbewerbsintensität auf den meisten Gütermärkten hin(Müller 2005, S. 16).
- § 241 HGB regelt die Zulässigkeit von Inventurvereinfachungsverfahren ...
- Da die vorhandene Software keinen Datentransfer zwischen Finanzbuchhaltung und Produktionsplanung ermöglicht ...

**Flüssigkeit:** Fehlerhafter oder ungeschickter Satzbau, unklare Bezüge zwischen Sätzen und einzelnen Satzteilen, fehlende Kommata und ähnliche Mängel strapazieren nicht nur die Geduld des Lesers, sondern beeinträchtigen häufig auch die inhaltliche Qualität der wissenschaftlichen Arbeit. Es ist daher empfehlenswert, von vorneherein genügend Zeit zum (wiederholten) Korrekturlesen des fertigen Textes einzuplanen.

# **4 Zitation**

## **4.1 Umgang mit Quellen – der Kurzbeleg**

Alle Gedankengänge, die vom Verfasser bzw. der Verfasserin nicht selbst entwickelt wurden, sondern auf fremden Quellen basieren, sind durch entsprechende Quellenhinweise zu kennzeichnen. Geschieht dies nicht, handelt es sich um eine Form von Diebstahl geistigen Eigentums, die nicht als Leistungsnachweis im Sinne der Prüfungsordnung anerkannt werden kann.

Die benutzten Quellen müssen exakt nachverfolgt werden können, wenn Text, Abbildungen oder Tabellen nicht ausschließlich auf eigenen Gedankengängen beruhen. Vor der Quellenangabe ist dabei ein "vgl." einzufügen, falls der Originaltext nicht wortwörtlich sondern sinngemäß zitiert wird. Dabei sind in jedem Fall genaue Seitenangaben erforderlich. Außerdem müssen Quellenangaben übersichtlich, eindeutig und vollständig sein.

Es haben sich zwei Zitierweisen im Fließtest etabliert:

#### **Quellenhinweise in der Fußnote**

Hinter das direkte oder indirekte Zitat wird eine Fußnote gesetzt. Auf der gleichen Seite erscheint der Quellenhinweis vollständig oder in Kurzform mit oder ohne Titelangabe in der Fußnote. Die Nummerierung der Fußnoten kann für jede Seite gesondert, fortlaufend innerhalb eines Kapitels oder fortlaufend innerhalb des gesamten Textes erfolgen.

#### **Harvard Zitierweise**

Bei der Harvard-Zitierweise wird auf Fußnoten verzichtet, die Quellenangaben werden stattdessen in Kurzform in den Fließtext integriert (Vgl. Theisen (1998), S. 130). Die Kurzform der Harvard-Notierung besteht aus den ersten drei Buchstaben des (ersten) Verfassers und dem Erscheinungsjahr (vgl. THE1998, S.130).

In beiden Fällen sind die kompletten bibliographischen Angaben zu allen verwendeten Quellen in einem gesonderten Literaturverzeichnis aufzuführen.

Der Betreuer bzw. die Betreuerin geben Auskunft, ob er bzw. sie eine dieser beiden Zitierformen (Fußnoten oder "Harvard") bevorzugt. In jedem Fall sollte die einmal gewählte Zitierweise durchgängig beibehalten werden.

Folgende Kurzform wird vorgeschlagen:

Vgl. Nachname(n) (Erscheinungsjahr), Seite(n)

Beispiel: Vgl. Back / Beuttler (2006), S. 97-99

Wenn die Quellenangaben in Fußnoten erfolgen, kann zusätzlich auch ein Titelstichwort genannt werden. Diese Vorgehensweise verursacht nur wenig zusätzlichen Aufwand und erhöht den Informationsgehalt der Quellenangaben:

Vgl. Nachname(n) Titel(stichwort) (Erscheinungsjahr), Seite(n)

Beispiel: Vgl. Back / Beuttler, Handbuch Briefing (2006), S. 97-99

17

Falls mehrere Quellen vom selben Autor mit demselben Erscheinungsjahr zitiert werden, fügt man dem Erscheinungsjahr zusätzlich einen Buchstaben zur eindeutigen Kennzeichnung bei (z. B. Horváth (2001a) und Horváth (2001b)).

Bezieht sich eine Aussage auf mehrere Seiten einer Literaturquelle, kann statt der Angabe "S. 97-99" auch geschrieben werden "S. 97ff." ("fortfolgende"). Handelt es sich um eine Aussage, die in der zitierten Quelle auf zwei aufeinander folgenden Seiten dargestellt wird, schreibt man "S. 97f." ("folgende").

Ist eine Literaturquelle nicht namentlich gekennzeichnet (was bei Presseartikeln häufig der Fall ist), so wird der Autorenname durch "o. V." ersetzt ("ohne Verfasser").

Ist der Zeitpunkt der Veröffentlichung nicht erkennbar, so kommt dies in der Angabe "o. J." zum Ausdruck (ohne Jahresangabe).

Ist die Seitenzahl der Veröffentlichung nicht erkennbar, so kommt dies in der Angabe "o. S." zum Ausdruck (ohne Seitenzahl). Bei Internetquellen kann darauf verzichtet werden, es sei denn, es handelt sich um durchpaginierte PDF-Dokumente o.ä.

Wird der Verfasser einer Literaturquelle nicht namentlich genannt, wohl aber die herausgebende Institution (Firma, Verband etc.), so steht in der Quellenangabe der Name der Institution anstelle des Autorennamens.

Wenn eine Veröffentlichung Teil eines Sammelwerkes mit Beiträgen von mehreren Autoren ist, wird stets der jeweilige Autor, nicht der Herausgeber des Sammelwerkes als Urheber genannt.

Wurde ein Beitrag von mehr als drei Autoren verfasst, so wird nur der Erstgenannte zitiert. Bei zwei bis drei Autoren werden sowohl im Kurzbeleg als auch im Literaturverzeichnis alle Autoren benannt.

Die Herkunft von Informationen aus nicht veröffentlichten, aber schriftlich dokumentierten Quellen ist ebenfalls kenntlich zu machen. Dies betrifft vor allem auch firmeninternes Material inklusive grafischer Darstellungen (z. B. Organigramme) und Tabellen, aber auch andere Abschlussarbeiten und Skripte. Da Verfasser, Titel, Seitenzahlen etc. in ersteren Dokumenten häufig nicht explizit genannt werden, reicht ggf. ein Hinweis auf die Art des benutzten Dokumentes.

#### Beispiel:

Abbildung 13: Organigramm GGP Pößneck (Bertelsmann, interne Unterlage (2007), o. S.)

## **4.2 Direkte und indirekte Zitate**

Ein direktes Zitat wird in Anführungszeichen (,....") gesetzt (Beispiel 1).

Auslassungen von einem Wort oder mehreren Wörtern im direkten Zitat werden mit drei Punkten (…) kenntlich gemacht.

Wird ein Teil des Zitates an einer anderen Stelle eingefügt (also z. B. aus grammatikalischen Gründen verschoben), so steht dieses in runden Klammern (Beispiel 2).

Fügt der Autor etwas in das Zitat ein, so schreibt man es in eckige Klammern (Beispiel 3).

Enthält das wörtliche Zitat seinerseits wörtliche Zitate Dritter, so steht dieses in halben Anführungszeichen  $($ , ' $)$  (Beispiel 4).

Am Ende des Zitats, nach dem Ausführungszeichen, folgt der Kurzbeleg in Klammern. Erst danach folgt der Abschlusspunkt.

Beispiel 1: direktes Zitat

"Die Anziehung der Zumutbarkeitsschraube ist arbeitsmarktpolitisch völlig überflüssig" (Steinke 1996, S. 71).

Beispiel 2: direktes Zitat mit Auslassung und verschobener Einfügung

Hier findet eine Verschärfung statt, wobei "die Anziehung der Zumutbarkeitsschraube (...) arbeitsmarktpolitisch völlig überflüssig (ist)" (Steinke 1996, S. 71).

Beispiel 3: direktes Zitat mit von ihnen selbst vorgenommener Einfügung

"Die Anziehung der Zumutbarkeitsschraube ist arbeitsmarktpolitisch [und sozialpolitisch] völlig überflüssig" (Steinke 1996, S. 71).

Beispiel 4: direktes Zitat mit eingefügtem Zitat eines Dritten

"Die Anziehung der Zumutbarkeitsschraube ist, um mit den Worten von Dohmen zu sprechen, arbeitsmarktpolitisch völlig überflüssig' " (Steinke 1996, S. 71).

Direkte Zitate sollten grundsätzlich sehr sparsam verwendet werden. Hin und wieder kann es aber durchaus zweckmäßig sein, mit direkten Zitaten zu arbeiten, zum Beispiel bei der Definition wichtiger Begriffe.

#### Beispiel:

Back und Beuttler haben sich intensiv mit diesem Problem auseinandergesetzt und definieren ein Briefing sehr treffend mit den "8Ks". Sie sagen: "Ein gutes Briefing ist: **kurz, knapp, klar, konkret, komplett, konstruktiv, konsequent** und **kooperativ**."22

\_\_\_

 $22$  Back / Beuttler, Handbuch Briefing (2006), S. 10.

Auf jede Veränderung gegenüber dem Originaltext muss ausdrücklich hingewiesen werden.

Beispiel:

Back und Beuttler sagen: "Ein (...) Briefing ist: kurz, knapp, klar, konkret, komplett, konstruktiv, konsequent und kooperativ."<sup>22</sup>

\_\_\_

 $22$  Back / Beuttler, Handbuch Briefing (2006), S. 10, im Original z. T. Fettdruck.

Indirekte Zitate werden nicht in Anführungszeichen geschrieben, ein Hinweis auf die Quelle erfolgt durch Vorschaltung von der Abkürzung vgl. (vergleiche), da es sich 'nur' um eine sinngemäße Wiedergabe des Inhaltes handelt. Indirekte Zitate sind wesentlich häufiger als direkte Zitate.

Beispiel: Kurzbeleg mit vgl.

Arbeitsmarktpolitisch wird die Anziehung der Zumutbarkeitsschraube hingegen als überflüssig dargestellt (vgl. Steinke 1996, S. 71).

Fußnoten bzw. Kurzbelege sind so zu setzen, dass eindeutig erkennbar ist, welche (Teil-)Aussage innerhalb des Textes auf welchen(n) Quelle(n) basiert. Es reicht in der Regel nicht, einen ganzen Textabschnitt mit nur einem Quellenhinweis zu versehen. Wenn eine längere Textpassage inhaltlich an nur eine einzige Quelle angelehnt wird, stellt sich die Frage, ob eine ausreichende Literaturrecherche und eine eigenständige gedankliche Auseinandersetzung mit dem Inhalt überhaupt stattgefunden haben.

So nicht!: Zu Kapitel 2 vgl. Coenenberg (1999), S. 220-244.

Werden hingegen mehrere Quellen verwendet, ist im Einzelnen zu kennzeichnen, welcher Gedankengang aus welcher Quelle stammt.

Der hier beschriebene Umgang mit Quellen betrifft auch Abbildungen. Abbildungen ohne Quellenangabe sind eigenständige Leistungen des Verfassers bzw. der Verfasserin der wissenschaftlichen Arbeit. Bauen die Abbildungen auf Vorleistungen anderer Autorinnen oder Autoren auf, so ist dies kenntlich zu machen.

Beispiel:

Abbildung 14: Prozess der PDF-Erzeugung (in Anlehnung an: Adobe (Hrsg.) (2007), S. 15)

Ist die gedankliche Nähe zu einer Literaturquelle eher gering, schreibt man "ähnlich" statt "vgl.". Wird die behandelte Thematik in der Literatur uneinheitlich dargestellt, kann auch der Zusatz "anders" zweckmäßig sein.

## **4.3 Das Literaturverzeichnis**

Die Quellen des Gedankengutes, das in eine wissenschaftliche Arbeit eingeflossen ist, sind in einem alphabetisch geordneten Literaturverzeichnis vollständig aufzulisten. Werden Kurzbelege verwendet müssen diese den Quellenangaben vorangestellt werden (z.B. Horváth (2001a)).Eine Unterteilung des Verzeichnisses nach der Quellenart (gedruckte Quelle / Internetquelle) ist nicht erforderlich und meist auch nicht sinnvoll. Literatur, die man gelesen, aber nicht zitiert hat, gehören nicht ins Literaturverzeichnis.

#### **Für alle Arten von Veröffentlichungen gilt:**

- Akademische Titel von Autoren und Herausgebern werden nicht genannt.
- Die Nennung des ggf. vorhandenen Untertitels einer Veröffentlichung ist nur dann geboten, wenn deren Inhalt aus dem eigentlichen Titel nicht erkennbar ist. (z. B. Schreyögg, Georg / Geiger, Daniel: Wenn alles Wissen ist, ist Wissen am Ende nichts?! Vorschläge zur Neuorientierung des Wissensmanagements, in: ...)

Um sicherzustellen, dass eine Quelle mit Hilfe der Angaben im Literaturverzeichnis eindeutig identifiziert werden kann, ist in wissenschaftlichen Texten folgende Darstellungsweise üblich:

**Monographien** (Veröffentlichungen in Buchform, die nur einen zusammenhängenden Text enthalten):

- Nachname(n) / Vorname(n) des Autors bzw. der Autoren
- vollständiger Titel der Monographie,
- **ggf.** ... Auflage, *(falls mehr als eine Auflage veröffentlicht wurde; wenn möglich ist* die aktuellste Auflage des Werkes verwenden)
- **Erscheinungsort: Verlag oder** Verlag, Verlagsort oder Verlagsort
- **Erscheinungsjahr**

Beispiel:

Theisen 2002: Theisen, Manuel Rene: Wissenschaftliches Arbeiten: Technik, Methodik, Form. 11. Aufl., Vahlen, München, 2002.

#### **Beiträge aus Sammelwerken, Handwörterbüchern etc.:**

- Nachname(n) / Vorname(n) des Autors bzw. der Autoren des Beitrags
- vollständiger Titel des Beitrags,
- in: Nachname(n) / Vorname(n) des Herausgeber(s) (Hrsg.)
- vollständiger Titel des Sammelwerks,
- ggf. ... Auflage, (falls mehr als eine Auflage veröffentlicht wurde)
- Verlagsort, ggf. Verlag
- **Erscheinungsjahr**

■ Seitenangabe S.... - ...

#### Beispiel:

Graf von und zu Lerchenfeld, Philipp / Dirscherl, Gertraud: Der Gang an die Börse, in: Dowling, Michael / Drumm, Hans Jürgen (Hrsg.): Gründungsmanagement, Heidelberg 2002, S. 273 – 293.

#### **Aufsätze aus Fachzeitschriften:**

- Nachname(n) / Vorname(n) des Autors bzw. der Autoren
- vollständiger Titel des Aufsatzes,
- **Filtel der Zeitschrift**
- Jahrgang (Nr. ... / Erscheinungsjahr),
- $\blacksquare$   $\blacksquare$   $\blacksquare$   $\blacksquare$

#### Beispiel:

Rosenstiel, Lutz von / Comelli, Gerhard: Führung im Prozess des Wandels, in: Wirtschaftspsychologie aktuell, 11 (Nr. 1/2004), S.30-34.

#### **Zeitungsartikel:**

- Nachname(n) / Vorname(n) des Autors bzw. der Autoren
- vollständiger Titel des Artikels,
- **E** in: Titel der Zeitung
- Jahrgang (Nr. ... vom Erscheinungstag),
- $S_{.}$ ... ...

#### Beispiel:

Möllhoff, Christine: Die Glückskinder: Neeti gehört in Indien zu den Gewinnern der Globalisierung – mit den Jobs aus dem Westen kommen neue Freiheiten, in: Frankfurter Rundschau, 60 (Nr. 79 vom 2. April 2004), S. 27.

**Graue Literatur** (Veröffentlichungen von Hochschulen und anderen Forschungseinrichtungen, die nicht in einem Verlag erschienen sind)

- Nachname(n) / Vorname(n) des Autors bzw. der Autoren
- vollständiger Titel der Veröffentlichung,
- Schriftenreihe, Band ...,
- ggf. Hochschule, Forschungseinrichtung bzw. herausgebende Institution (falls nicht aus dem Titel der Schriftenreihe erkennbar)
- **Erscheinungsort Erscheinungsjahr.**

#### Beispiel:

Gabriel, Roland (Hrsg.): Data Warehouse – Einsatzmöglichkeiten in der Praxis, Ruhr-Universität Bochum, Institut für Unternehmensführung und Unternehmungsforschung, Arbeitsbericht Nr. 70, Bochum 1998.

#### **Gesetzestexte:**

- Bezeichnung des Gesetzes mit Kurzbezeichnung
- Datum der Ausfertigung, ggf. letzte Fassung.

Beispiel:

Gesetz über den Wertpapierhandel (Wertpapierhandelsgesetz – WpHG) in der Fassung der Bekanntmachung vom 9. September 1998.

#### **Internetquelle:**

- Nachname(n) / Vorname(n) des Autors bzw. der Autoren des Beitrags
- **vollständiger Titel**
- Zusatz "Online verfügbar unter:"
- **vollständige URL**
- **E** Zugriffsdatum
	- Beispiel:

Bernert, Andrea: Öffentliche Aufträge in Europa. Tipps für die erfolgreiche Auftragsakquise. Online verfügbar unter: http://dihk.de/eic/auftragswesen/oeffentliche \_auftraege\_in\_europa.doc [Zugriff 25. 06. 2007].

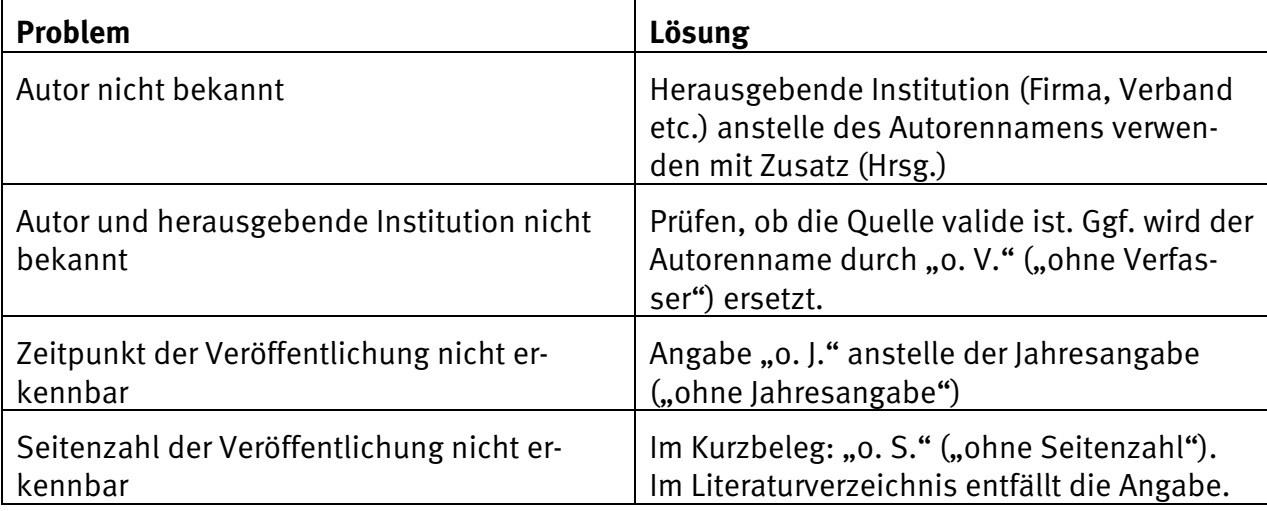

Bei fehlenden (Teil-)angaben in der Quelle gilt wie beim Kurzbeleg auch im Literaturverzeichnis:

Tabelle 3 Fehlende Angaben in der Originalquelle und Lösungsansätze

# **5 Tipps im Umgang mit Word**

## **5.1 Das "geschützte Leerzeichen"**

Sicher ärgern sie sich auch über automatische Zeilenumbrüche an unpassenden Stellen. Wenn sie zum Beispiel über das Ereignis in New York schreiben wollen, bekanntlich der 11. 09., dann sieht das einfach nicht aus, wenn zwischen den Daten umbrochen wurde.

Zur Vermeidung dieses Problems arbeiten sie mit dem sogenannten "geschützten Leerzeichen". Immer dann, wenn sie einen Umbruch nicht wollen, tippen sie die Tastenkombination STRG + Großschreibtaste (beide gleichzeitig gedrückt halten) und dann erst die Leertaste. Dieses sollten sie konsequent im ganzen Text an den entsprechenden Stellen tun, damit bei späteren Einfügungen das Problem nie auftauchen kann.

Klassische Beispiele für die Arbeit mit dem geschützten Leerzeichen (das sich übrigens, wenn sie die einblenden/ausblenden-Funktion (Symbol ¶ in der Menüzeile) eingeschaltet haben als kleiner Kreis sehen lässt  $(°)$ ), sind:

- Datumsangaben, also z. B. 19. September<sup>o</sup>2007
- Abkürzungen, also z. B.  $z.^{\circ}B$ .
- **Maßangaben, also z. B. 335°km**
- **Zahlen, also z. B. 1.350°Personen, Nr.°5**
- Zitatquellen, also z. B. Steinle 1996, S.°95-96ff.
- $\blacksquare$  u. $\degree$ v. $\degree$ a. $\degree$ m.

Typografische Kenner wissen dabei sicher, dass zwischen Zahlen und Einheiten sowie bei Trennung von Zahlengruppen nur ein Achtelgeviert benutzt wird. Je nach Programm ist der Shortcut unterschiedlich, in jedem Fall kann auch ein Leerzeichen auf 50% verkürzt werden.

## **5.2 Der "weiche Zeilenumbruch"**

Und übrigens: wenn sie einen Zeilenumbruch haben wollen, z. B. in einer viel zu lang geratenen Internetadresse, die sie im Literaturverzeichnis gezielt an einer Stelle unterbrechen wollen, gibt es auch den "weichen" Zeilenumbruch mit der Tastenkombination: Versaltaste + Returnzeichen  $\left|\hat{v}\right|$ 

## **5.3 Das Ausschalten der automatischen Generierung von Links**

In wissenschaftlichen Arbeiten werden Internetquellen nie als Hyperlink dargestellt. Um das generell zu unterbinden gehen sie im Menü auf "Extras", "Autokorrektur-Optionen", Registerkarte "AutoFormat während der Eingabe". Hier kann das Häkchen bei "Internet und Netzwerkpfade durch Hyperlinks" entfernt werden.

## **6 Weitere Bestandteile der wissenschaftlichen Arbeit**

## **6.1 Notwendige Bestandteile**

#### 6.1.1 Titelseite

Die Titelseite des Berichtes über das Praxisprojekt muss folgende Angaben enthalten:

- **Hochschule, Fachbereich und Studiengang**
- Name des Praxisbetriebes
- Art der Arbeit: "Bericht über das Praxisprojekt"
- Titel des Forschungsthemas
- Name des Verfassers / der Verfasserin
- Matrikelnummer des Verfassers / der Verfasserin
- Name des Betreuers / der Betreuerin des Praxisprojektes seitens der TFH Berlin

Die Titelseite der Bachelor- bzw. Masterarbeit muss folgende Angaben enthalten:

- **Titel und ggf. Untertitel**
- Name des Verfassers / der Verfasserin
- Matrikelnummer des Verfassers / der Verfasserin
- Art der Arbeit: "Bachelorarbeit / Masterarbeit"
- Hochschule, Fachbereich und Studiengang
- Name des Betreuers / der Betreuerin seitens der TFH Berlin
- Name des Gutachters / der Gutachterin seitens der TFH Berlin
- ggf. Name des Praxisbetriebes

Der Titel der Bachelor-/ Masterarbeit bedarf in jedem Fall der ausdrücklichen Zustimmung ihres Betreuers und der Prüfungskommission. Der endgültige Titel der Bachelorarbeit / der Masterarbeit kann in Absprache mit dem Betreuer / der Betreuerin von der ursprünglichen Formulierung des Themas, die bei der Anmeldung zur Bachelor-/ Masterarbeit vereinbart wurde, nur geringfügig abweichen.

#### 6.1.2 Elektronischer Datenträger

Zusätzlich zum gedruckten Text wird allen abzugebenden Abschlussarbeiten ein elektronischer Datenträger (CD-ROM oder DVD) beigefügt. Auf dem Datenträger befindet sich der Text der Arbeit als druckfähiges PDF, es können in Absprache mit dem Betreuer / der Betreuerin weitere ergänzende Unterlagen gespeichert werden.

#### 6.1.3 Inhalts-, Abbildungs-, Abkürzungs- und Literaturverzeichnis

Dem Text der Arbeit ist ein Inhaltsverzeichnis mit genauen Seitenangaben voranzustellen. Das Literaturverzeichnis kommt an das Ende des Textes vor einen eventuellen Anhang.

Alle Abbildungen und (sofern vorhanden) Tabellen innerhalb des Textes müssen betitelt und fortlaufend nummeriert werden. In einem gesonderten Abbildungsverzeichnis und ggf. in einem Tabellenverzeichnis werden die nummerierten Abbildungs- bzw. Tabellentitel mit Seitenangaben aufgelistet.

Wenn aufgrund des Themas erforderlich kann ein Abkürzungsverzeichnis erstellt werden. Dies gilt insbesondere für unternehmensinterne Kürzel. Allgemeine bzw. im Fachgebiet weit verbreitete Abkürzungen (zum Beispiel "z. B.", RIP, CTP-Anlage) müssen nicht erläutert werden.

Das Inhaltsverzeichnis und ggf. das Abkürzungsverzeichnis werden der Arbeit vorangestellt. Das Abbildungs- und Tabellenverzeichnis kann wahlweise auch nach dem Literaturverzeichnis platziert werden.

Eine mögliche Seitenfolge der Einlage (hier von einseitigem Druck ausgehend) ist:

- Seite 1 Titel
- Seite 2 Inhaltsverzeichnis
- Seite 3 (evt. Abkürzungsverzeichnis)
- Seite 4 Textbeginn
- Seite x Literaturverzeichnis
- Seite  $x + n$  (evt. Abbildungsverzeichnis)
- Seite  $x + n + n$  (evt. Glossar)
- Seite  $x + n + n + n$  (evt. Anhang)

## **6.2 In bestimmten Fällen zweckmäßige Bestandteile**

#### 6.2.1 Glossar

Die Erstellung eines Glossars ist im Rahmen der hier beschriebenen Arbeiten nur in wenigen Fällen geboten. Für das jeweilige Thema grundlegende Begriffe müssen ohnehin eindeutig abgegrenzt werden. Sinnvoll kann ein Glossar vor allem dann sein, wenn eine betriebswirtschaftliche Fragestellung mit einem hohen Anteil an technischen Fachbegriffen – und diese mit häufiger Wiederholung – erstellt wird, deren genaue Bedeutung einem nicht ingenieurwissenschaftlich vorgebildeten Betreuer oder Gutachter aus einem anderen Fachbereich vermutlich unbekannt ist. Besprechen sie die Erstellung eines Glossars im Zweifelsfall mit ihrem Betreuer.

#### 6.2.2 Anhang

Im Rahmen einer wissenschaftlichen Arbeit ist es mitunter erforderlich, ausführliche Rechentabellen zu erstellen oder Pläne, Fragebögen und anderes, umfangreiches Datenmaterial auszuwerten. Dann ist es oftmals zweckmäßig, im Text nur die Ergebnisse der Berechnungen bzw. Auswertungen zu beschreiben, um die Übersichtlichkeit des Textes durch allzu umfangreiche Tabellen oder andere Darstellungen nicht zu gefährden. Alle weiteren Details, die für die Nachvollziehbarkeit der Argumentation wesentlich sind, sollten in diesem Fall im Anhang platziert werden. Zusätzlich bietet der Anhang Raum für Informationen, die zum Verständnis der behandelten Materie nicht unbedingt erforderlich sind, aber bestimmte Sachverhalte zusätzlich veranschaulichen.

Der Anhang bildet ggf. den Abschluss der Arbeit (hinter dem Literaturverzeichnis). Besteht der Anhang aus mehreren, inhaltlich nicht unmittelbar zusammenhängenden Darstellungen, so sollten diese fortlaufend nummeriert und einzeln im Inhaltsverzeichnis aufgeführt werden.

#### 6.2.3 Unzweckmäßige Bestandteile: Vorwort, Danksagung, Widmung

Ein Vorwort, Danksagungen und Widmungen erfüllen ihren Zweck nur dann, wenn ein Text auch veröffentlicht wird. In den hier beschriebenen Arbeiten, die hochschulintern ausschließlich als Prüfungsdokumente dienen, sollte darauf verzichtet werden. Bei Bedarf finden sie bestimmt phantasievollere Möglichkeiten, um das von Partner, Partnerin und/oder Familie gezeigte Verständnis für ihre Arbeit angemessen zu würdigen. Gänzlich unangebracht sind Danksagungen an Betreuer und Gutachter der Arbeit.

#### **Bisher veröffentlichte Berichte in dieser Reihe:**

Bericht 1 / 2007

König, A.: "Internetdruckereien". Ein Blick in den Markt am Beispiel von Faltblättern im Offsetdruck. Bericht über eine studentische Recherche im Seminar "Kalkulation Druck".

Bericht 2 / 2007

Drees, U.; Gloede, D.; König, A.; Peschke, H.: Hinweise zur Gestaltung wissenschaftlicher Arbeiten im Studiengang Druck- und Medientechnik der Technischen Fachhochschule Berlin.